### **Modelowanie komputerowe, Lista 6: Piasek, mrówki, gaz sieciowy / 2 tygodnie** <http://www.ift.uni.wroc.pl/~maq/modelowanie02.html>

Proszę wybrać jedno z zadań do wykonania. Każde jest punktowane tak samo.

# **Temat 1** (15 pkt) - piasek

Wykonaj symulację usypywania pryzmy piasku z użyciem modelu omawianego na wykładzie. Zmierz kąt spoczynkowy pomiędzy krawędzią pryzmy, a podłożem. Sprawdź, czy kąt ten zależy od parametru p (prawdopodobieństwo opadania obu ziaren). Kąt spoczynku pryzmy:

[https://pl.wikipedia.org/wiki/Kąt\\_naturalnego\\_spoczynku](https://pl.wikipedia.org/wiki/K%C4%85t_naturalnego_spoczynku)

#### **Dodatkowe punkty:**

- 1- wymyśl, jak zmodyfikować model, aby uzyskać różne kąty (5pkt)
- 2- zaimplementuj dwa rodzaje materiałów z oddziaływaniem (10pkt)
- 3- zmierz rozkład czasów występowania lawin (wykres częstości występowania przerw między
- lawinami) i sprawdź, czy jest on potęgowy (15pkt)
- 4- implementacja na GPU (10 pkt)

# **Temat 2** (15 pkt) - Mrówka Langtona

Zaimplementuj model mrówki Langtona omawiany na wykładzie. Narysuj kolorową mapę obecności mrówki (heat mapa). Oszacuj czas wygenerowania przez model autostrady i porównaj z danymi z wykładu.

### **Temat 3** (15 pkt) - Model gazu

Zaimplementuj model HPP. Sprawdź zjawisko rozprężania się gazu umieszczając dużą gęstość cząsteczek w centrum układu i mniejszą w około. Narysuj wykres gęstości na przekroju przez układ w trzech różnych chwilach czasu.

Przykład zjawiska: <https://youtu.be/pb2uVegsNgI>

### **Dodatkowe punkty:**

1- dodaj do modelu możliwość odbijania cząsteczek od dowolnej przeszkody i zasymuluj zjawisko rozprężania się gazu pomiędzy komorami z pojedynczą szczeliną (5 pkt)

2- zaimplementuj model na sieci heksagonalnej (FHP) i porównaj zjawisko rozprężania gazu pomiędzy oboma modelami (20 pkt)

3- implementacja na GPU (10 pkt)

# **Temat 4** (15 pkt) - Smoothlife

Zaimplementuj model ciągłej gry w życie i uzyskaj wynik dużych, połączonych struktur jak na filmie: <https://youtu.be/gYvanD53pT8> Zbadaj zmiany gęstości w czasie.

### **Materiały do tematów 1-3:**

Wykład: <https://youtu.be/9vNiaeRYcK8> Slajdy[: http://www.ift.uni.wroc.pl/~maq/Wyklad-MOD-Automaty1.pdf](http://www.ift.uni.wroc.pl/~maq/Wyklad-MOD-Automaty1.pdf)

### **Materiały do tematu 4:**

Wykład: <https://youtu.be/UcCE88RUwt8> Slajdy[: http://www.ift.uni.wroc.pl/~maq/lectures/Wyklad-MOD-smoothlife.pdf](http://www.ift.uni.wroc.pl/~maq/lectures/Wyklad-MOD-smoothlife.pdf)

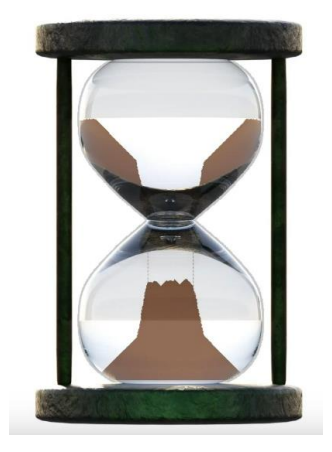